# Static Single Assignment (SSA)

Slides Courtesy: Milind Kulkarni (Purdue University)

#### Use-def chains

- Structure which shows, for each use of a variable, which definitions could reach it
  - A use may be reached by multiple definitions
- Example:
  - a<sub>5</sub> →
  - $b_5 \rightarrow$
  - a<sub>8</sub> →
- Can also build def-use chains

```
1: a = 7;

2: b = 2;

3: if (c)

4: b = 8;

5: d = a + b;

6: a = 9;

7: while (...) {

8: d = a + 1;

9: a = a + 1;

10:}
```

# Calculating use-def chains

- Easy!
  - Perform a reaching-definitions dataflow analysis
  - At each variable use, look for definitions of that variable that reach the statement
  - Construct use-def chains

# Why use-def chains?

- Capture dependence information
  - Use-def chains represent flow of data through program
- Can speed up optimizations
  - Consider constant propagation

# Sparse constant propagation

- Consider what happens when a variable gets updated during constant propagation using worklist algorithm
  - e.g., process x = 2; x moves from
     ⊥ → 2
- Put all successors of CFG node into worklist
- But what if x isn't used in immediate successor nodes?
  - Spend a lot of time propagating data and processing nodes for no reason
  - Update of x only matters at last node

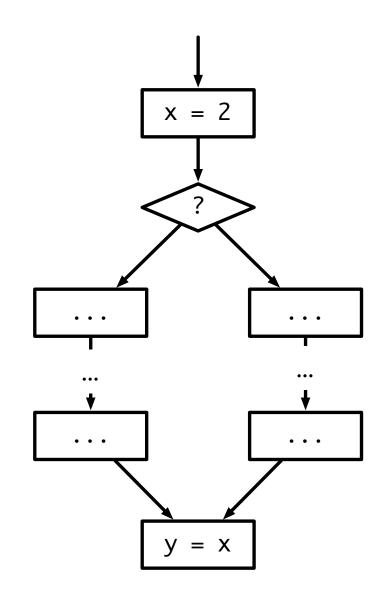

# Using use-def chains

- Instead of propagating data along CFG edges, what if we just propagate data along use-def edges?
  - When x is updated, propagate data directly to last node, bypassing all the intermediate nodes!
- Can we run same CP algorithm?
  - Originally initialize with just start node. No uses of definitions → Algorithm terminates early
  - Need to change initialization: Add all statements with constant RHS to initial worklist
- Upshot: original CP algorithm O(EV<sup>2</sup>);
   sparse algorithm O(N<sup>2</sup>V)
  - N is number of CFG nodes

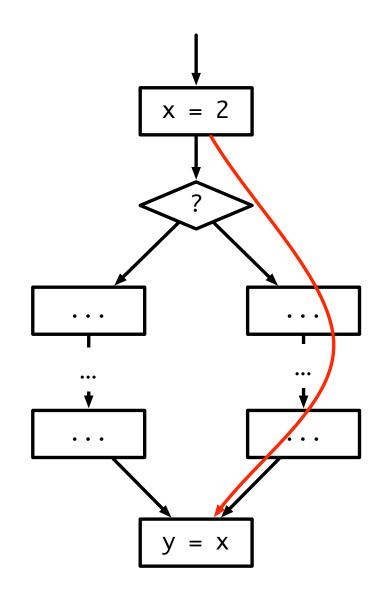

#### Problems with u/d chains

- Can be very expensive to represent
  - CFG with N nodes can have N<sup>2</sup> u/d chains
- Each use can have multiple definitions associated with it
  - Can make it difficult to keep u/d information accurate as optimizations are performed and code is transformed
  - Multiple defs can make optimizations harder (will see this when we return to CP)

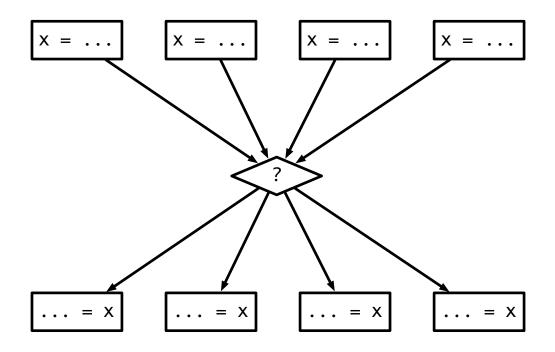

#### Solution: SSA

- Static Single Assignment form
- Compact representation of use/def information
- Key feature: No variable is defined more than once (single assignment)
  - Eliminates anti/output dependences → more optimizations possible
- SSA enables more efficient versions of optimizations
- Used in many compilers
  - e.g., LLVM

# SSA for straight line code

- Each assignment to a variable is given a unique name
- All of the uses reached by that assignment are renamed to match
- Easy for straight line code:

```
a = 4;
a_1 = 4;
a_2 = 7;
a_2 = 7;
a_3 = 4;
a_4 = 5;
a_4 = 7;
a_5 = 6;
a_6 = 7;
a_7 = 6;
```

#### SSA for control flow

- Easy when only one definition reaches a use
- What do we do for code with branches/loops?
  - Multiple definitions reach a single use

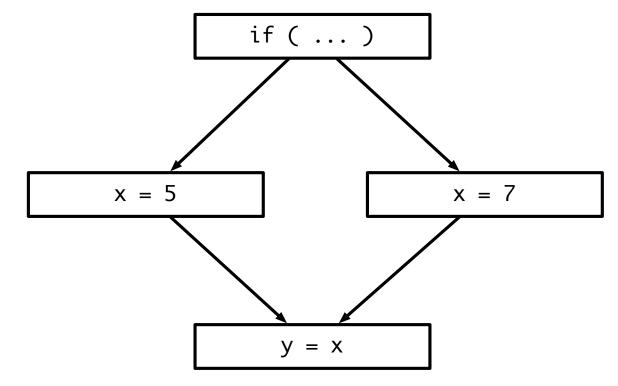

# φ functions

- Dummy function that represents merging of two values
  - Part of IR, but not actually emitted as code
- Inserted at merge points to combine two definitions into one

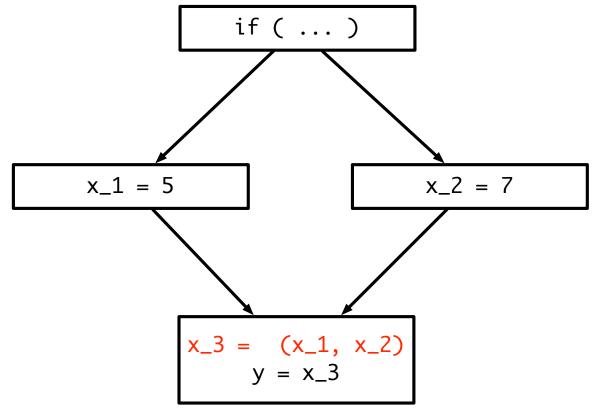

# Loops

• How would you put this loop into SSA form?

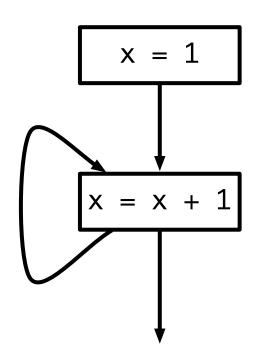

# Loops

• How would you put this loop into SSA form?

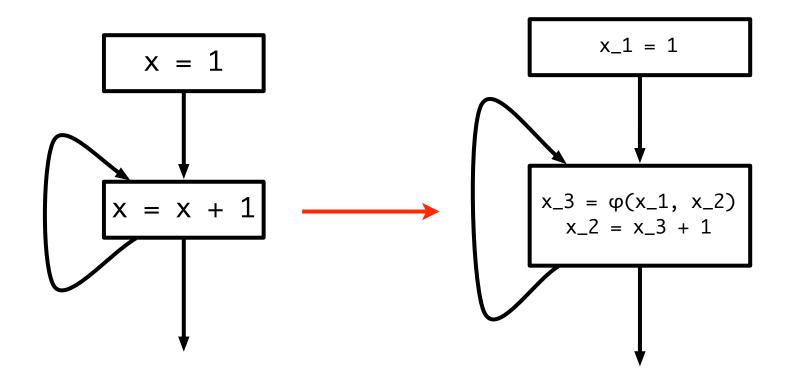

# Converting to SSA form

- Two steps to convert a program to SSA form
  - φ function placement
    - Where do we place the  $\phi$  functions?
  - Variable renaming
    - Rename variable definitions and uses to satisfy singleassignment property

# φ function placement

- Need to place  $\phi$  functions wherever two definitions of a variable might merge
- Safe: place a φ function at every join point in CFG

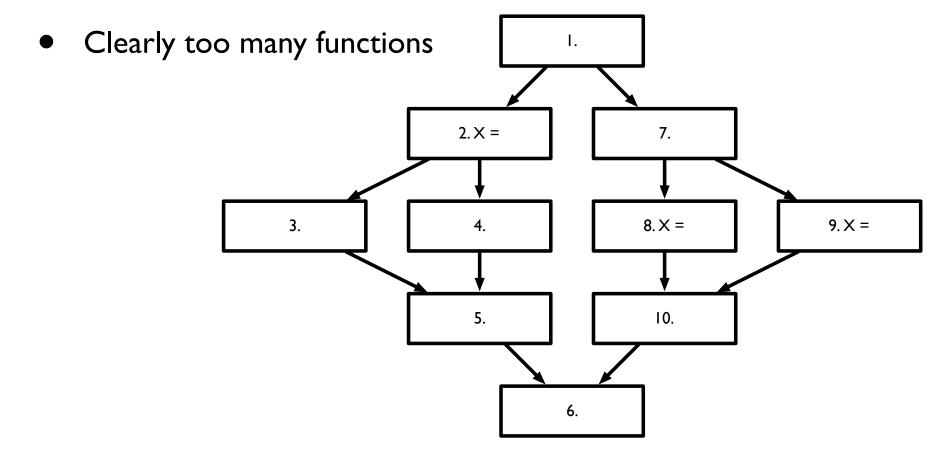

## φ function placement

#### Condition:

• If  $\exists$  CFG nodes X,Y, Z such that there are paths  $X \to^+ Z$  and  $Y \to^+ Z$  which converge at Z, and X and Y contain assignments to some variable v (in the original program), then a  $\varphi$ -node must be inserted in Z (in the new program)

#### Options:

- minimal: As few φ-nodes as possible subject to condition
- Briggs-minimal: Do not insert φ-nodes if V is not live across basic blocks
- pruned: Remove "dead" φ-nodes

# Minimal placement

- Condition:
  - If  $\exists$  CFG nodes X,Y, Z such that there are paths  $X \to^+ Z$  and  $Y \to^+ Z$  which converge at Z, and X and Y contain assignments to some variable v (in the original program), then a  $\phi$ -node must be inserted in Z (in the new program)
- Only want to place φ-nodes wherever the placement condition is true
  - Will be at join points, but not all points
- Want to trace paths from definitions and find earliest place those paths merge.

# Example

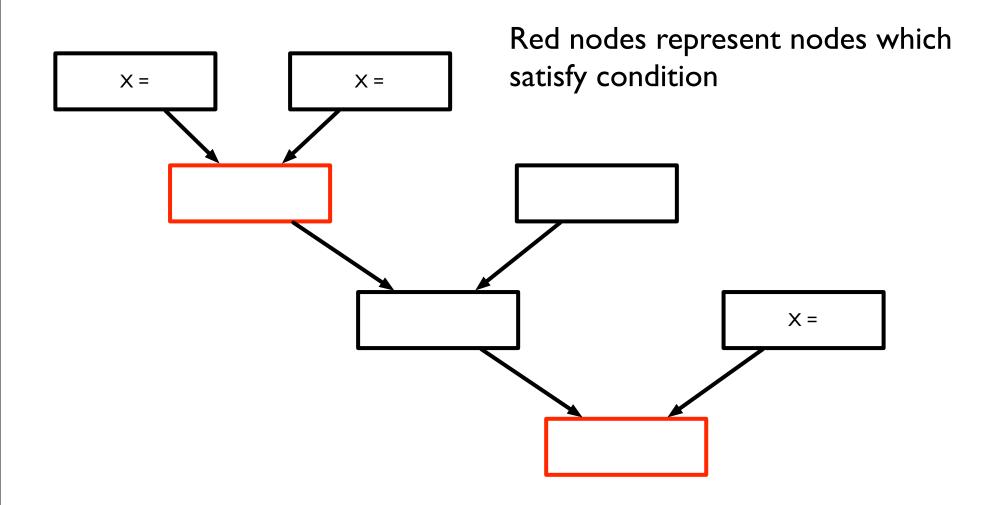

# Finding minimal placement

- Could trace every path from assignments to find convergence points
  - This is expensive!
- Intuition: what if, for each assignment, we can find the set of nodes which could result in a convergence of definitions?
  - Then only need to place  $\varphi$ -nodes there!

#### Detour: dominance

- Recall some terms from CFG analysis
- A node X dominates a node Y if X appears on all paths from entry to Y
  - X ∈ DOM(Y)
- A node X strictly dominates Y if X DOMY and X ≠ Y
  - X ∈ DOM!(Y)
- A node X is the <u>immediate dominator</u> of Y if X is the <u>closest</u> dominator of Y
  - $\bullet \quad X = \mathsf{IDOM}(Y)$
  - Note:  $X = IDOM(Y) \Rightarrow \forall X' \in DOM(Y)$ ,  $X' \in DOM(X)$

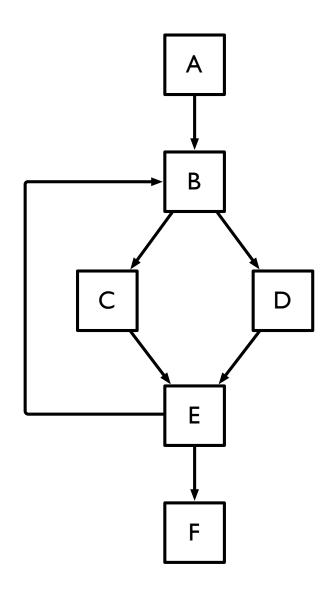

#### Dominance trees

- Dominance tree induced by IDOM
  - If X = IDOM(Y), X is Y's parent in dominance tree

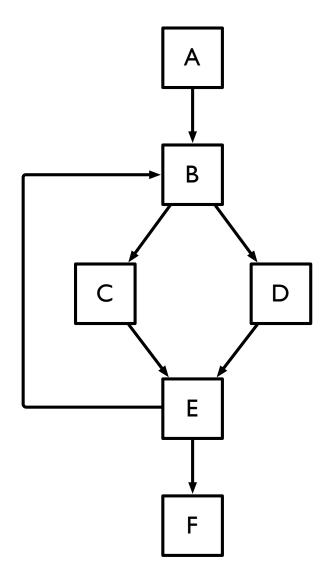

#### Dominance trees

- Dominance tree induced by IDOM
  - If X = IDOM(Y), X is Y's parent in dominance tree

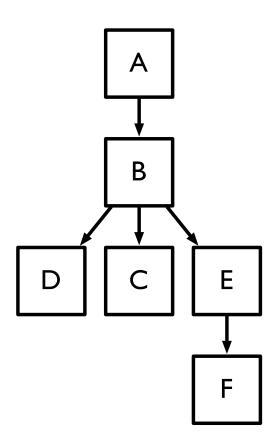

#### Dominance frontier

- The dominance frontier of a node X is the set of nodes DF(X) such that for all Y ∈ DF(X), X dominates a predecessor of Y, but does not strictly dominate Y
- What are the dominance frontiers for the nodes in this CFG?

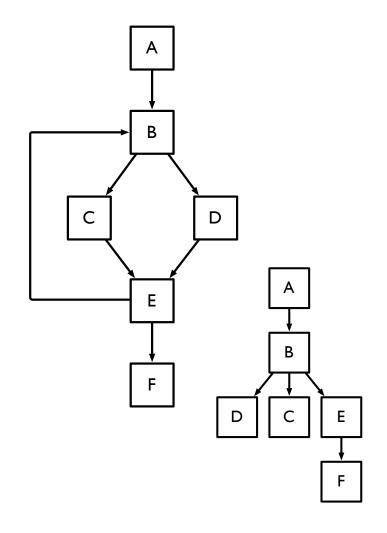

# Finding dominance frontiers

• Start by building dominance tree (see algorithm in Cooper et al.), then run algorithm:

```
forall v
  if (number of predecessors of v ≥ 2) then
  forall predecessors p of v
    runner = p
    while (runner ≠ IDOM(v))
    add v to DF(runner)
    runner = IDOM(runner)
```

- Intuition:
  - v can only be in a DF if it has 2 or more preds
  - Predecessors must have v in DF, unless they dominate v (by definition).
  - Dominators of predecessors must have v in DF, unless they dominate v

# Example

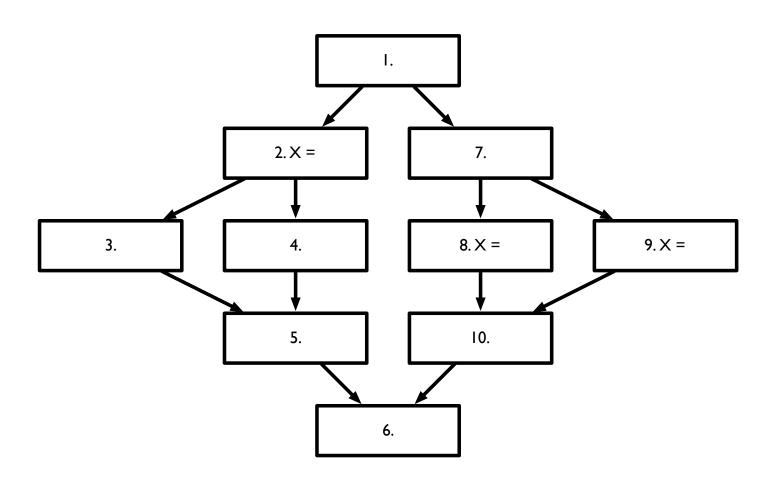

#### Iterated dominance frontier

$$DF(\mathcal{L}) = \bigcup_{X \in \mathcal{L}} DF(X)$$

$$DF^+(\mathcal{L}) = \text{limit of sequence}$$

$$DF_1 = DF(\mathcal{L})$$

$$DF_{i+1} = DF(\mathcal{L} \cup DF_i)$$

#### Theorem:

The set of nodes that need  $\varphi$ -nodes for a variable v is the iterated dominance frontier DF<sup>+</sup>(L) where L is the set of nodes with assignments to v

# Inserting φ-nodes

```
foreach variable v
   HasAlready = { }
   EverOnWorklist = { }
   Worklist = { }
   foreach node X containing assignment to v
     EverOnWorklist = EverOnWorklist ∪ {X}
     Worklist = Worklist \cup \{X\}
   while Worklist not empty
     remove X from Worklist.
     \textbf{foreach}\,Y\in DF(X)
         if Y ∉ HasAlready
           insert \varphi-node for v at \{Y\}
           HasAlready = HasAlready \cup \{Y\}
           if Y ∉ EverOnWorklist
              Worklist = Worklist \cup \{Y\}
              EverOnWorklist = EverOnWorklist ∪ {Y}
```

# Converting to SSA form

- Two steps to convert a program to SSA form
  - φ function placement
    - Where do we place the  $\phi$  functions?
  - Variable renaming
    - Rename variable definitions and uses to satisfy singleassignment property

# Variable renaming

- At this point,  $\varphi$ -nodes are of the form  $v = \varphi(v, v)$ 
  - Need to rename each variable to satisfy SSA criteria
- High level idea:
  - At every  $\phi$ -node, rename "target" of  $\phi$ , then replace all names in the block with new name
  - Change names in successor blocks to match new name, unless successor block has a φ-node
    - In which case, generate new name for target, and continue

# Algorithms

**Stacks**: an array of stacks, one for each variable **Counters**: an array of counters, one for each variable

```
Procedure Rename(Block X)
  if X visited. return
  foreach φ-node P in X
    GenName(LHS(P))
  foreach statement A in X
    foreach Variable v \in RHS(A)
       replace v with v_i where i = Top(Stacks[v])
    foreach Variable v \in LHS(A) GenName(v)
  foreach Y \in successors(X)
    foreach φ-node P in Y
       replace operands of P according to vars in X
  foreach Y \in successors(X) Rename(Y)
  foreach φ-node or statement A in X
    foreach v_i \in LHS(A)
       Pop(Stacks[v])
```

```
Procedure GenName(Variable v)

i = Counters[v]++

replace v with v<sub>i</sub>

Push i onto Stacks[v]
```

Start by calling **Rename**(Entry)

# Pruning φ-nodes

- Can eliminate φ-nodes that occur because of variables that are not live across basic blocks
  - These "block local" variables won't be used later, so do not need to be merged
- Can eliminate φ-nodes that are dead
  - Merged variable isn't used again

# Translating out of SSA form

- Cannot just remove φ-nodes and restore variables to original names
- Can mess up optimizations that assume variables use separate storage

while (...) do  

$$w_3 = \phi(w_0, w_2)$$
  
 $v_3 = \phi(v_0, v_2)$   
read  $v_1$   
 $w_1 = v_1 + w_3$   
 $v_2 = 6$   
 $w_2 = v_2 + w_1$ 

$$v_2 = 6$$
  
while (...) do  
 $w_3 = \phi(w_0, w_2)$   
 $v_3 = \phi(v_0, v_2)$   
read  $v_1$   
 $w_1 = v_1 + w_3$   
 $w_2 = v_2 + w_1$ 

## Translating out of SSA form

- Eliminate φ-nodes
- Replace with copies in predecessor nodes
- But doesn't this add a lot of extra copies?
- Solution:
  - Graph coloring with copy/ move coalescing!
  - Allows most renamed variables to revert to original name by coalescing with each other
  - If not legal, graph coloring will prevent coalescing

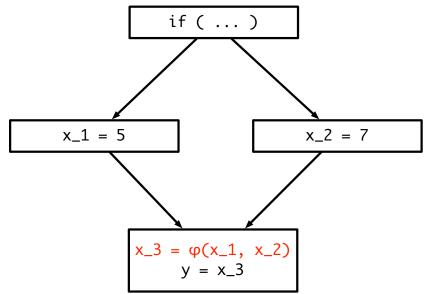

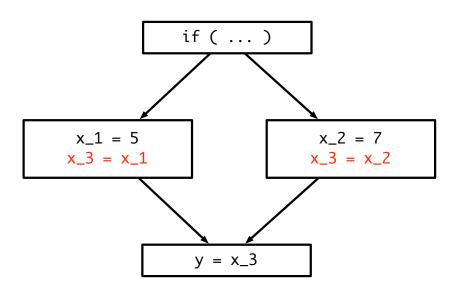

# Returning to CP

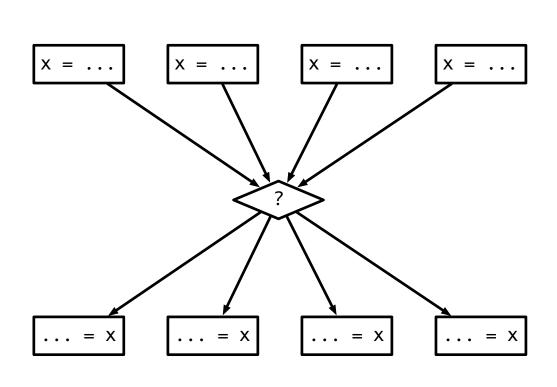

Use-def chains: 16 In SSA form: place  $\phi$  node in middle

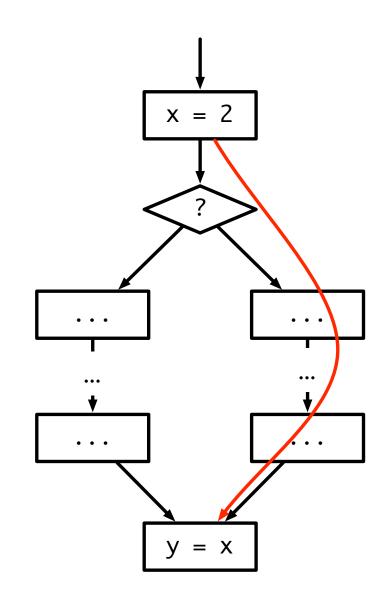

#### Problems with u/d CP

- What happens if we know which way a branch will resolve?
  - Do not need to propagate information from that branch
  - Easy to do with CFGs
- What does this mean when we're using u/d chains?
  - Can be very hard to tell which definitions to ignore!

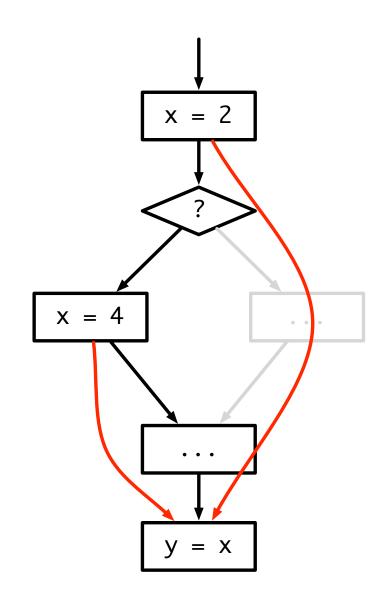

#### Use/def CP with SSA

- SSA form shortens u/d chains
- Chains terminate at merge points, rather than crossing them
- Can simply ignore information merged from un-taken branches
- Much easier to account for irrelevant information
- Complexity: O(EV)

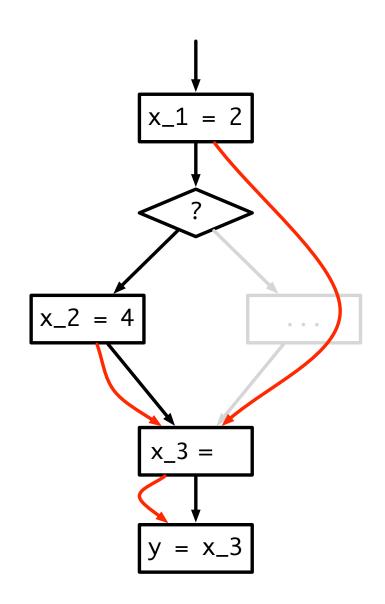